## **B4SUB**

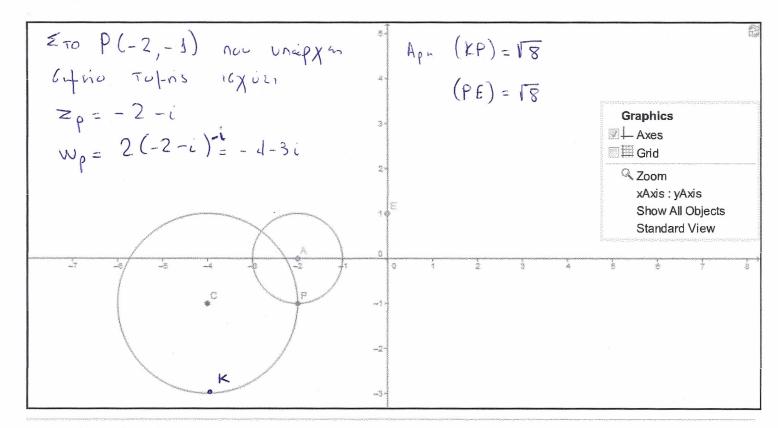